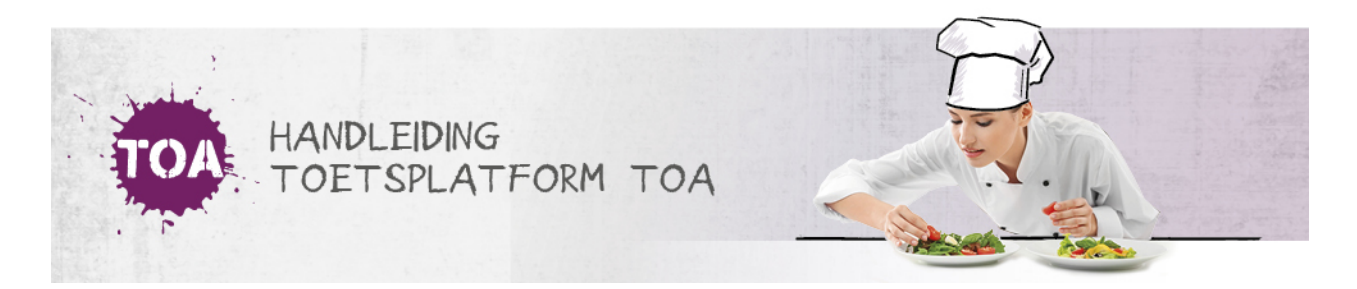

## STARTCODE IS NIET BESCHIKBAAR

Overal waar 'toetsen' staat, kan ook 'examens' gelezen worden

Een examentoets kan beveiligd worden met een startcode (zie ook**[examentoetsen](http://handleiding.toets.nl/examentoetsen-beveiligen-met-een-startcode-652) beveiligen met een startcode**). In dit geval zal er op het moment dat de student op 'Start' klikt een extra pagina verschijnen waarin de student een startcode moet invullen. Het invoeren van een startcode is vereist om het examen te kunnen starten in de toetsspeler. Zijn de startcodes niet aanwezig? Ga dan naar Toetsen => Vrijgeven => Startcodes voor een overzicht van de startcodes. Je hebt hier de keuze om de startcodes te genereren in pdf of Excel. Let op: de startcodes zijn alleen inzichtelijk voor iemand met rol van examenbureau van de afdeling waarin het examen is klaargezet. Lukt het niet om de startcodes te genereren, neem dan contact op met de Klantenservice via 088 556 9800.

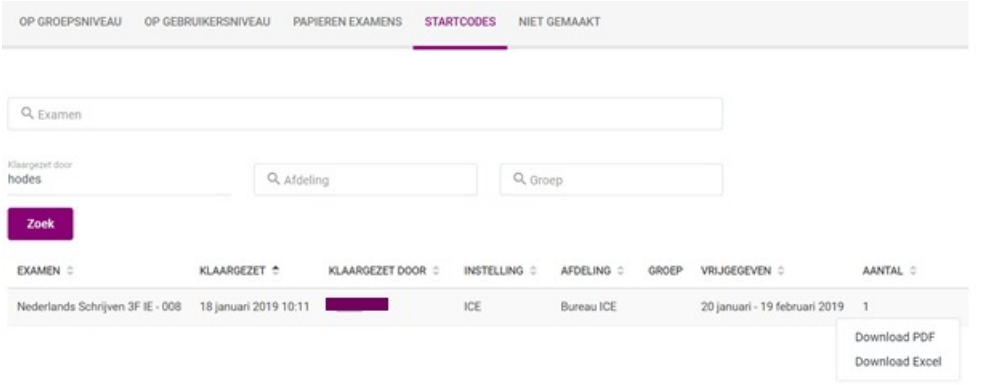